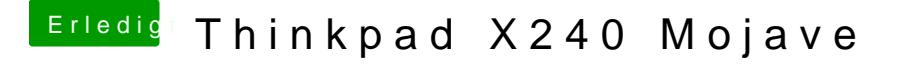

Beitrag von EaseYourPain vom 7. August 2019, 15:55

[Zitat von Sanvo](https://www.hackintosh-forum.de/forum/thread/43538-thinkpad-x240-mojave/?postID=521209#post521209)unnas

ehm in den Other Ordner bei Clover in der EFI?

Ja